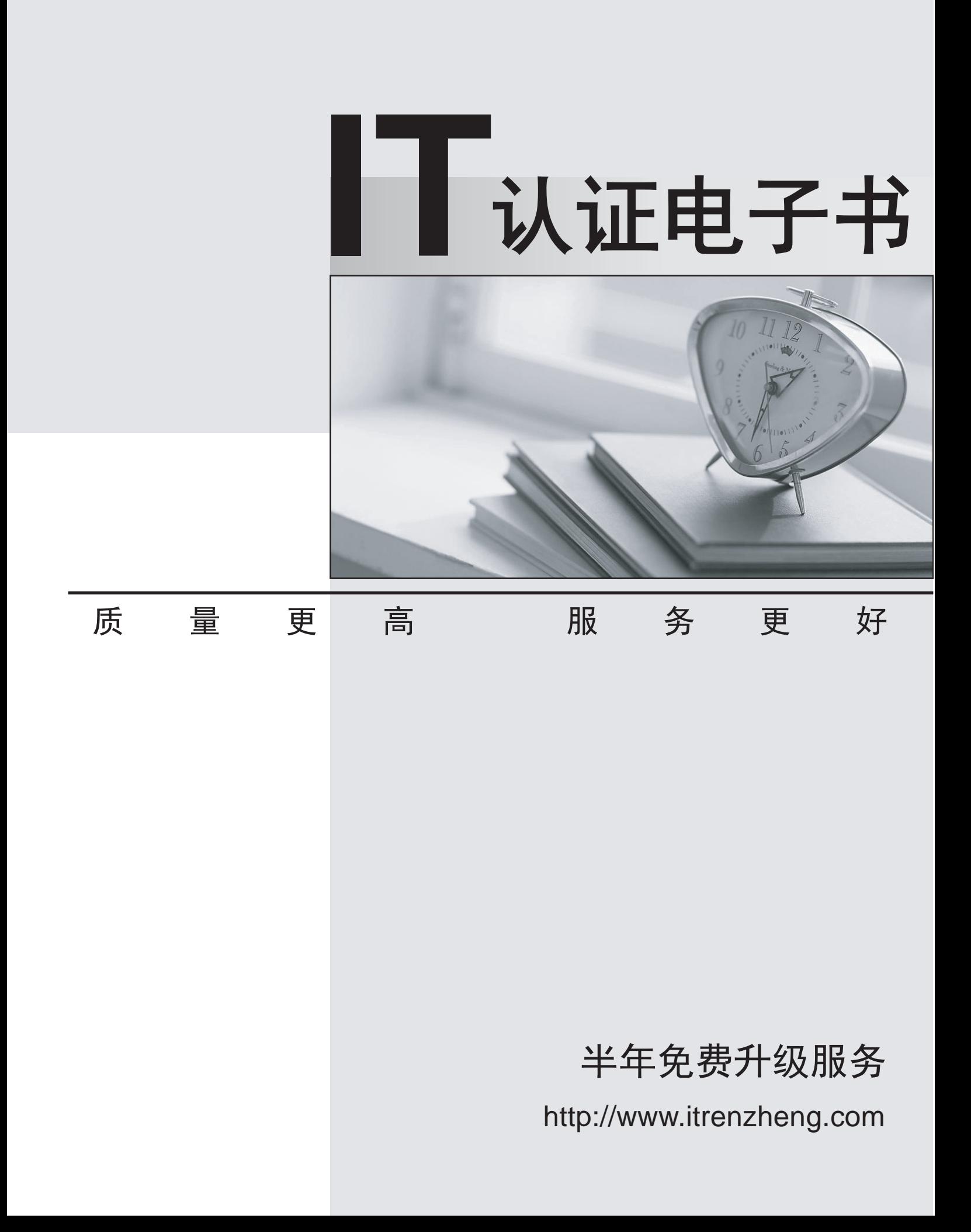

## **Exam** : **MB6-819**

# **Title** : AX 2009 Development Introduction

### **Version** : DEMO

#### **1.You work in an International company which is called DONEX. And you're in charge of the network of your company. Now one of your colleagues asks for your help. He has no idea about IntelliMorph. So what's your answer?**

A.IntelliMorph is the tool you use to create a new label file.

B.IntelliMoprh is the automatic layout generation of Forms, Reports and Menus.

C.IntelliMorph is the Integrated Development Environment in Microsoft Dynamics AX.

D.IntelliMorph is used when data from more than one table needs to be shown on a form or a report. **Correct:B** 

**2.You work in an International company which is called DONEX. And you're in charge of the network of your company. How can the StringSize property of a new extended data type, which is inherited from custAccount, be changed?**

A.By changing the StringSize on custAccount.

B.By changing the StringSize on the new extended data type.

C.The StringSize of extended data types CANNOT be changed.

D.By changing the StringSize on the top-level parent of the custAccount.

#### **Correct:D**

**3.You work in an International company which is called DONEX. And you're in charge of the network of your company. And now you work as the systems developer. You have been assigned a task to add online help to a new form you have created. So what should you do to achieve this?**

A.You should create a .chm file using a third party product, override the Help method on the form design, returning the help file name and topic id.

B.You should expand the Application Documention > Forms node in the AOT, find the node for the form , right-click and select Edit. Add the help text to the Help

C.editing form

D.You should create a .chm file using a third party product, add the file to the AOT Help Files node, set the help file and help file topic properties on the form

E.design

F.You should create a .chm file using a third party product, add the file to the AOT Help Files node. Expand the Application Documention > Forms node in the AOT,

G.Set the help file and help topics propeties.

#### **Correct:C**

**4.You work in an International company which is called DONEX. And you're in charge of the network of your company. And now you work as the systems developer. You have been assigned a task to add a new filter on the delivery date to a query. The query is used to filter which orders are to be updated during the periodic Packing Slipupdate process. Which node on the query do you need to add the field to?**

- A.Ranges
- B.Filter
- C.Sorting
- D.Data Sources

#### **Correct:A**

**5.You work in an International company which is called DONEX. And you're in charge of the network of your company. And now you work as the systems developer. You have been assigned a task to investigate a problem with a field on a form. The field is an Enum, with five possible** 

#### **selections. Some of the records in the form show the value as blank, whereas some show the correct text. All values of the Enum are seen on at least one record. What might cause this?**

A.No label has been specified on one or more of the elements

B.The data source on the form control has not been specified

C.The values in the enum have been modified and records exist with old values

D.The Enum on the field is set correctly, but the extended data type on the field has not been set.

#### **Correct:C**

**6.You work in an International company which is called DONEX. And you're in charge of the network of your company. How can you make sure that code in the Clicked method of a button on a form is run on the server?**

- A.Set the Server property on the button to Yes
- B.Set the RunOn property on the button to Server
- C.Set the RunOn property on the menu item to Server

D.You cannot run code in the Clicked method on the server

#### **Correct:D**

**7.You work in an International company which is called DONEX. And you're in charge of the network of your company. Now one of your colleagues asks for your help. He has no idea about what types of templates are available in the Microsoft Dynamics AX report designer. So what's your answer?**

A.Only report templates.

B.Report and Section templates.

C.Report, Section and ProgrammableSection templates.

D.Report, Section, ProgrammableSection and Body templates.

#### **Correct:B**

#### **8.You work in an International company which is called DONEX. And you're in charge of the network of your company. In the following options, which statement is TRUE about report templates?**

A.A report with an auto design specification cannot use a template.

B.A report with a custom design specification cannot use a template.

C.Only reports based on an auto design specification inherit changes that are made to a report template.

D.Only reports based on a custom design specification inherit changes that are made to a report template. **Correct:C** 

**9.You work in an International company which is called DONEX. And you're in charge of the network of your company. In the following options, which object types is the datasource for a report?**

- A.View
- 

B.Class

C.Table

D.Query

#### **Correct:D**

**10.You work in an International company which is called DONEX. And you're in charge of the network of your company. In the following options, which would be consideredreporting best practices? (choose more than one)**

A.Considering the size of amount fields in the user's data.

B.Considering the printer that will be used for the report.

C.Considering the length of labels that may be rendered in different languages.

D.Considering the number of financial dimensions used at the user's installation.

#### **Correct:A C D**

**11.You work in an International company which is called DONEX. And you're in charge of the network of your company. In the following options, which of the following are not best practice considerations?**

A.The sort order of the data sent to the report.

B.Using AutoDesignSpecs instead of Generated Design.

C.What font and size the user has set up as report defaults.

D.The length of the fields and extended data types at the user's installation.

#### **Correct:B**

**12.You work in an International company which is called DONEX. And you're in charge of the network of your company. Now one of your colleagues asks for your help. He has no idea about what the best practice for naming variables is. So what's your answer? (choose more than one)**

A.One letter variable names can only be used for looping and co-ordinates

B.Variables should start with a lower case letter, for example custAccount

C.When using two variables of the same type, use a sequential number, for example date1, date2

D.Variables should start with a letter signifying the base type followed by an underscore (), for example str s\_name;

#### **Correct:A B**

**13.You work in an International company which is called DONEX. And you're in charge of the network of your company. Now one of your colleagues asks for your help. He has no idea about what the standard ArrayLength value of a new extended data type is. So what's your answer?** A.1

- 
- B.2 and the contract of the contract of the contract of the contract of the contract of the contract of the contract of the contract of the contract of the contract of the contract of the contract of the contract of the co

C.3 and the contract of the contract of the contract of the contract of the contract of the contract of the contract of the contract of the contract of the contract of the contract of the contract of the contract of the co

D.4

#### **Correct:A**

**14.You work in an International company which is called DONEX. And you're in charge of the network of your company. How can you get a graphical view of Data or Class models?** A.Drag the Tables or Classes into the Model Designer.

B.Right-click the Table and select "Print Data Model" or right-click the Class and select "Print Class Model".

C.Create a project including the specific Tables or Classes, then right-click the project node and select "Print Model".

D.Create a project including the specific Tables or Classes, then right-click the project node and select Add-Ins > Reverse Engineer.

#### **Correct:D**

**15.You work in an International company which is called DONEX. And you're in charge of the network of your company. Given x = 2, what will the following method return?public int**  exampleMethod(int x) { switch (x) { case (1):  $x = x + x$ ; break; case (2):  $x = x + x$ ; case (3):  $x = x + x$ ; **case (4): x = x + x; break; case (5): x = x + x; break; default: x = x \* 4; } return x; }** A.2

- B.4
- C.8 and the contract of the contract of the contract of the contract of the contract of the contract of the contract of the contract of the contract of the contract of the contract of the contract of the contract of the co
- D.16

#### **Correct:D**

**16.You work in an International company which is called DONEX. And you're in charge of the network of your company. And now you work as the systems developer. You have been assigned a task to create a new table for a company to hold customer's favorite items. What should the table name be?**

A.FABCustFavorite

B.FavouriteItemCust

C.ItemCustFavourite

D.CustInventFavorite

#### **Correct:D**

**17.You work in an International company which is called DONEX. And you're in charge of the network of your company. And now you work as the systems developer. You have received an xpo-file containing modified application objects. Before you click the button to import into Microsoft Dynamics AX, what tool should you choose to use?**

A.Compare

B.Code Explorer

C.Application objects

D.Application Hierarchy Tree

#### **Correct:A**

**18.You work in an International company which is called DONEX. And you're in charge of the network of your company. And now you work as the systems developer. You have been assigned a task to document your code by adding XML comments. So what is the correct syntax for you to use for you?**

A./\* \*/ D.// E.// Comment F.//  $G_{\cdot \cdot \cdot}$ // J./// K./// Comment L.///

#### **Correct:D**

**19.You work in an International company which is called DONEX. And you're in charge of the network of your company. If you see on certain forms in the user interface is text such as '@ABC160', what could not be the cause of this?**

A.The label files did not get deployed.

B.The Microsoft Dynamics AX database needs re-indexing.

C.The label file does not exist for the current language

D.A new label file was added but the corresponding .ali file was not deleted

#### **Correct:B**

**20.You work in an International company which is called DONEX. And you're in charge of the** 

#### **network of your company. Now one of your colleagues asks for your help. He has no idea about how memory is controlled by Microsoft Dynamics AX. So what's your answer?**

A.The memory model is defined on the user options

B.The memory model is defined on the AOS configuration

C.Memory is controlled by explicit programmer defined pointers

D.Memory is controlled only by the kernel and developers and users cannot configure the memory model

#### **Correct:D**